## **Blackboard**

# Introducing the new Blackboard Collaborate

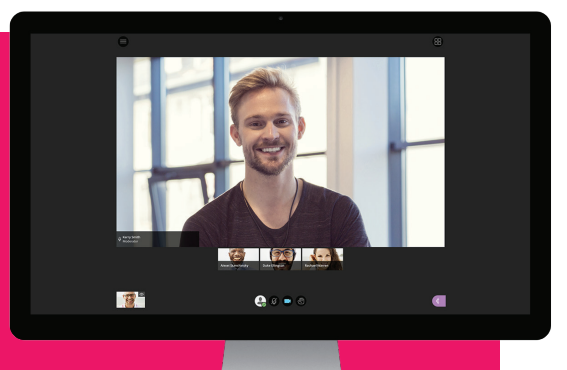

A fully redesigned collaboration tool built for education

We're excited you'll be using the new Blackboard Collaborate in your courses as well as your daily activities. Our sleek and intuitive design gives a clutter-free experience that puts everything at your fingertips. We call this the Ultra experience. It's now easier than ever to lead virtual classes, office hours, tutoring and mentoring sessions, departmental meetings, professional development, and more. Soon you will be able to have more collaborative, interactive learning experiences.

## **Highlights of the new Blackboard Collaborate**

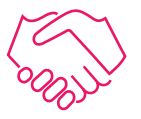

#### **Simple yet effective collaboration**

With quick startup (no more Java or a launcher) and intuitive workflows, you and your students are free to focus on interaction and engagement, rather than the technology.

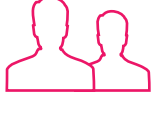

### **HD video for face to face collaboration**

Engage your students with HD video, audio, and webcam support. Display up to 5 HD videos at once. With a follow-the-speaker layout, it's easy to know who's talking by placing the active speaker in a larger view.

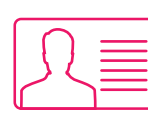

## **Personalized profiles**

Profile pictures personalize the learning experience and can represent you in place of video—for those times when you'd rather not go live in HD.

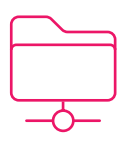

## **Quick & easy file and application sharing**

Share files with drag-anddrop ease. Share your entire screen or a specific application—for example, your web browser, a Power Point, a Word document, and more—easier than ever before.

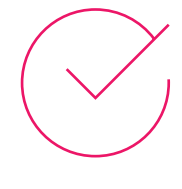

## **Polling**

Interact with students and get real time feedback with polling. Set up a poll where participants can choose either yes or no as their answer or use multiple choice questions offering up to 5 answer choices.

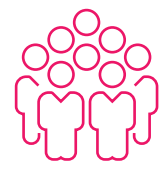

## **Breakout groups**

Experience a face-to-face collaborative environment while in breakout groups with the ability to share files and whiteboard together. Choose to randomly assign groups in class or custom select groups. Participants can even create their own groups.

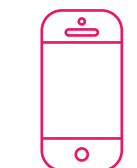

## **Flipped learning goes mobile**

Record sessions in a mobilefriendly format, perfect for flipped lessons. Captured video, audio, and shared content can be played back as streamed MP4 files.

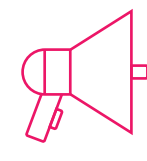

## **Classroom chatter**

Instant, convenient chat with all participants promotes participation, but can be disabled as needed. Supports twemoji, Twitter's emoji standard.

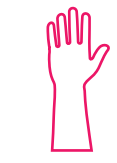

## **Raise your hand**

Participation counts. That's why the hand-raising feature tracks the order in which hands are raised and lets the moderator call on participants.

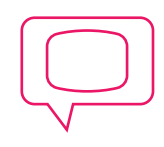

## **Live Closed Captioning**

Choose a captioner and provide an accessible alternative to audio content. Improve the learning experience for your students who are deaf and hard of hearing, as well as those whose native language is different from the speaker.

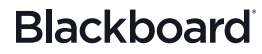